**Подготовила учитель информатики: Самусенко Е. С.**

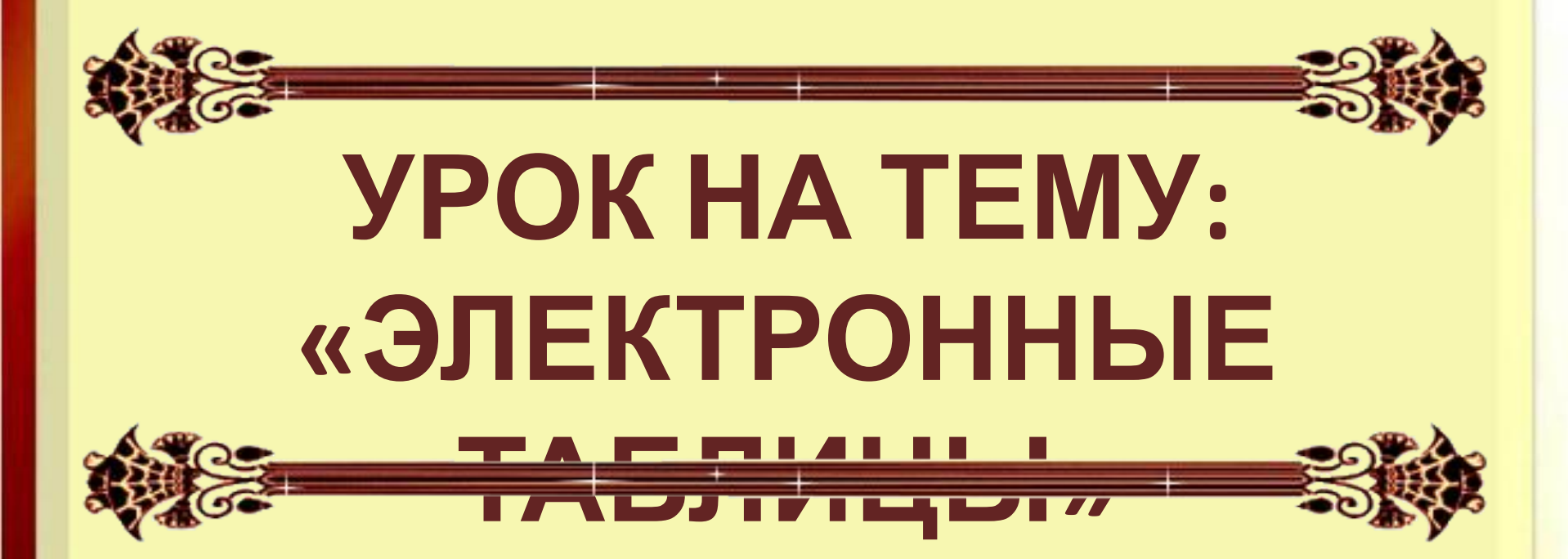

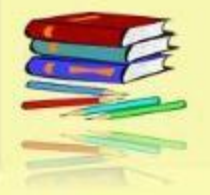

**МОУ «СОШ №11», г. Электросталь, 2018 год**

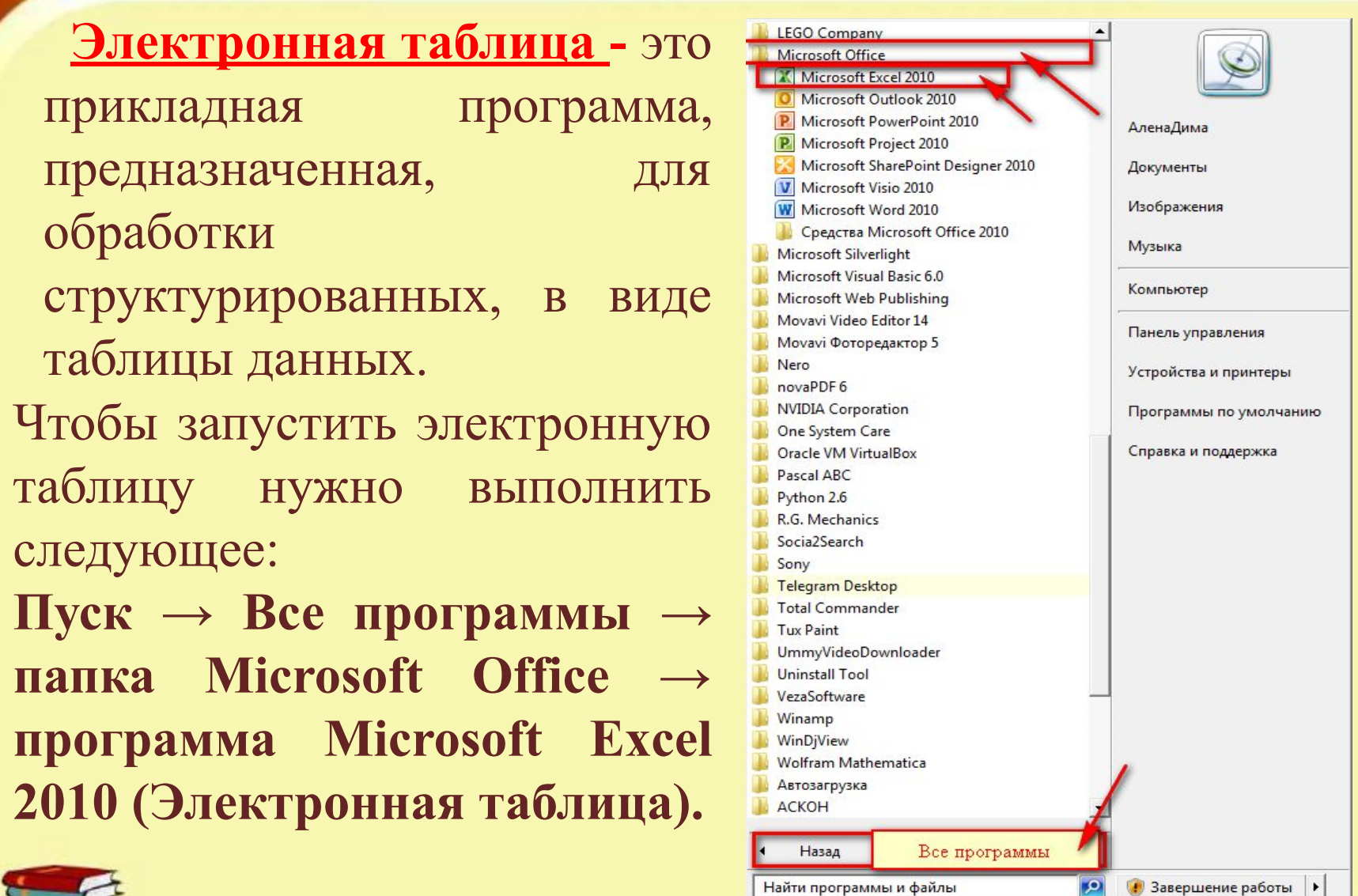

@ Q O O

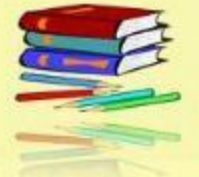

Вот как выглядит после открытия программа электронная таблица:

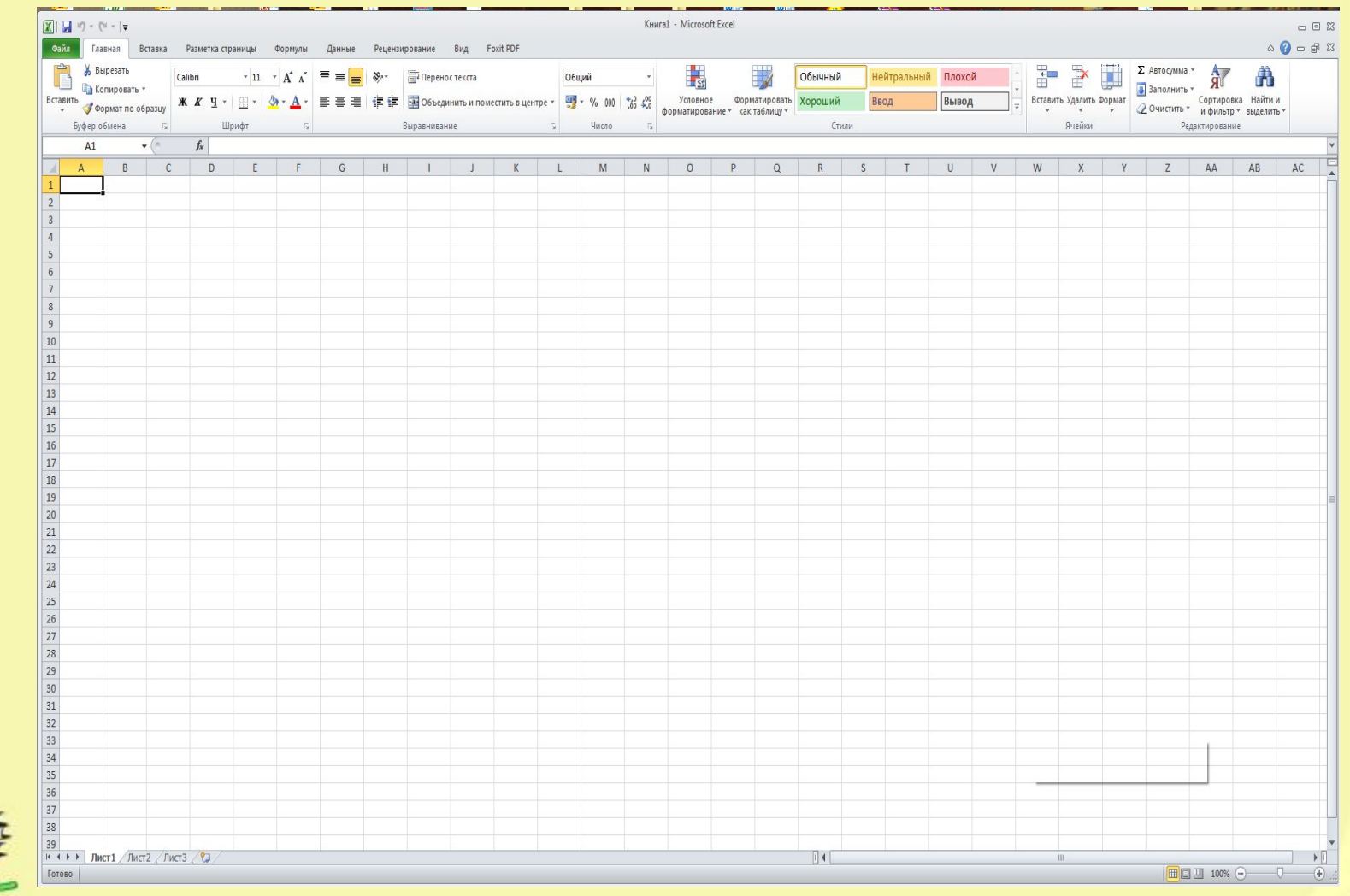

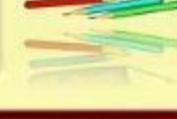

## **Объекты электронный таблицы:**

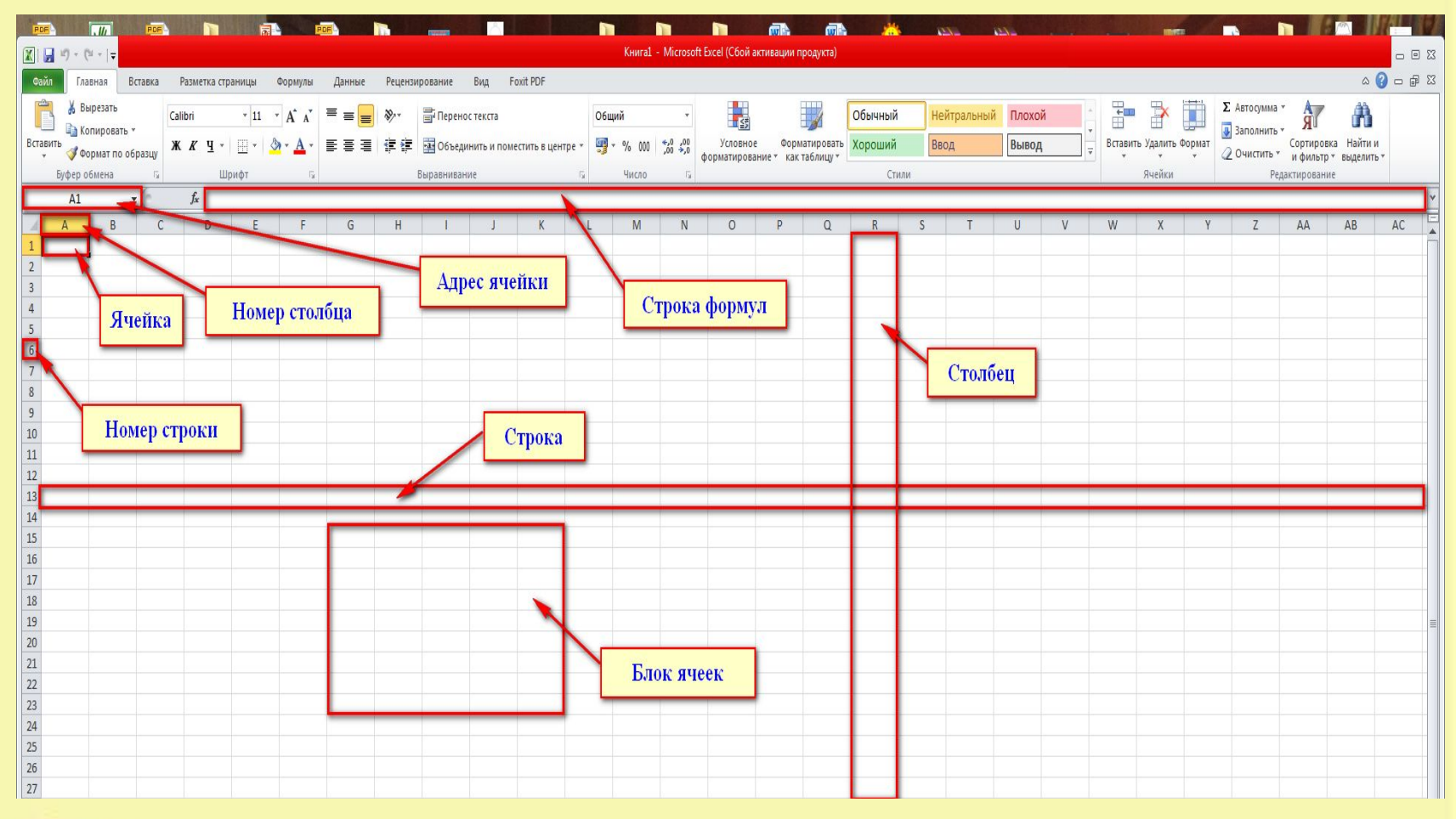

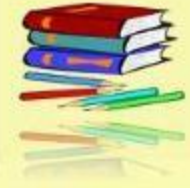

## **Подготовила учитель информатики: Самусенко Е. С.**

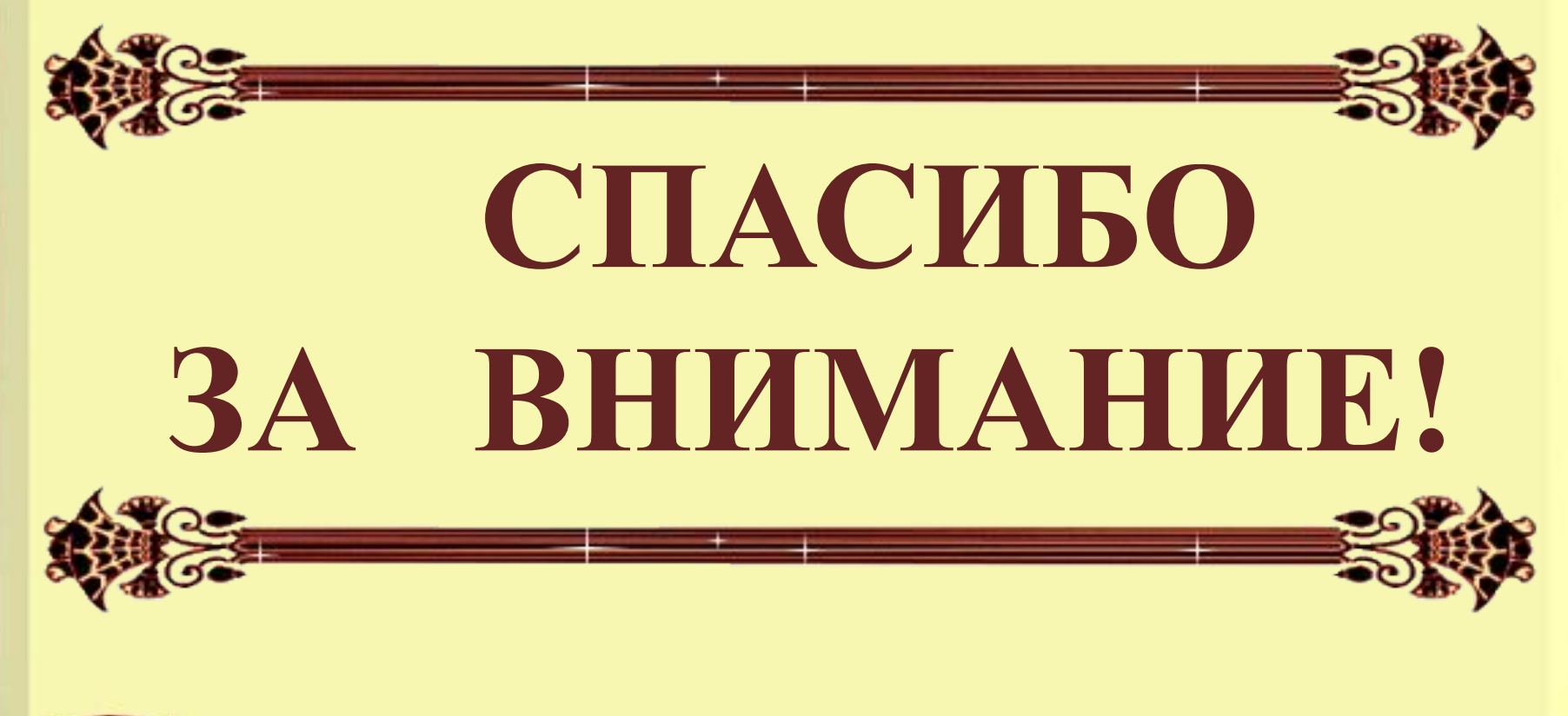

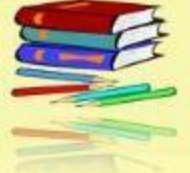

**МОУ «СОШ №11», г. Электросталь, 2018 год**